# **ACCESSING AND ADMINISTERING MONOCLONAL ANTIBODY THERAPY**

**Patients with severe asthma who are prescribed monoclonal antibodies (mAbs) should continue to receive this treatment.**

# **Changes to the model of health care for the delivery of mAbs are necessary to limit the spread of COVID-19**

Several options are available to deal with this:

Use of telehealth or telephone consultation to conduct clinical assessments

mAb administration at the GP surgery, via a nurse home visit, or selfadministration

The initiation of mAb therapy will remain a face to face requirement

#### **TRANSFERRING mABs ADMINISTRATION TO THE COMMUNITY**

- Transfer to GP
	- o This is suitable for Nucala, Fasenra and Xolair
- Nurse administration programme supported by a Pharmeceutical company
	- o This is suitable for Nucala via Nucala patient support programs (PSPs), Phone 1800 682 252 (In Australia) and Fasenra via Connect360, email: [support@connect360asthma.com.au](mailto:support@connect360asthma.com.au)

• Self-injection

o This is suitable for Nucala, Fasenra and Xolair

## **COVID-19 Vaccines and mAb therapies**

- mAb therapies should not be administered on the same day as a COVID-19 vaccine, so that if adverse effects occur the cause will be easier to identify
- The initiation of new mAb therapies should be avoided for 14 days after the COVID-19 vaccine

## *Example o f monoclonal antibody therapy administration during covid-19 John hunter hospital, newcastle*

- After the first injection the patient is referred to the relevant patient support program (PSP) or to their GP.
- Support materials are supplied including an introductory letter, an information pamphlet, a check that the patient's written asthma action plan is up to date and provision of information about the Rapid Access Clinic.
- 3 month consultant review and 6 month continuation appointments are provided via telehealth.
- For continuation assessments a telehealth phone appointment is conducted. The Asthma Control Questionnaire is completed over the telephone.
- The completed and signed application and prescription is submitted via the health professional's online services provider digital access (PRODA) account.
- The prescription is posted to the patient or the patients' pharmacy after approval numbers and PBS item numbers are transcribed onto the hard-copy.

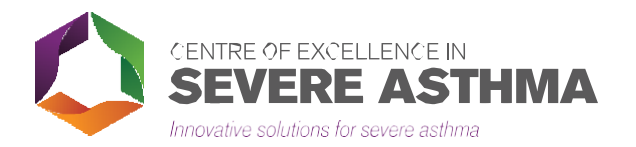

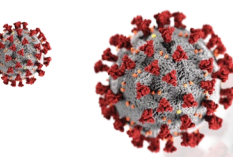

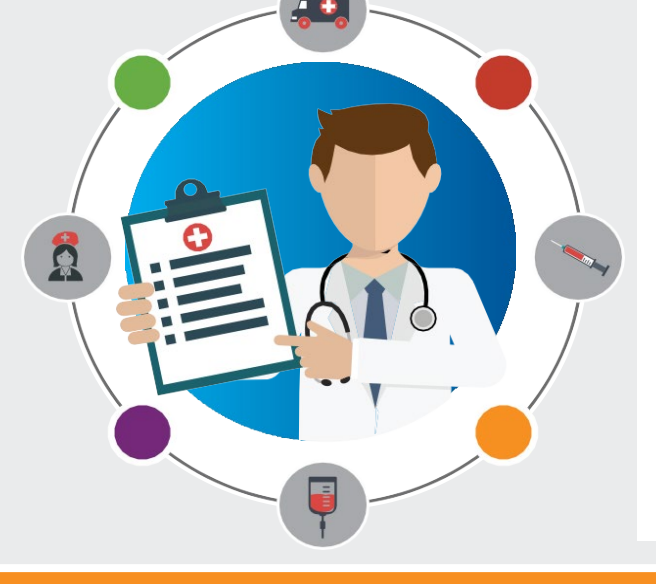